<span id="page-0-0"></span>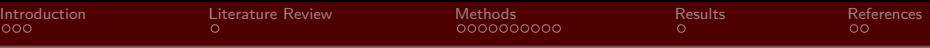

# Your Presentation Title

#### SHU Beamer Theme

# Sheng Li

College of Science Shanghai University

February, 2024

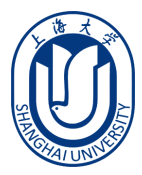

Sheng Li College of Science Shanghai University and the College of Science Shanghai University

 $\leftarrow$ 

[Your Presentation Title](#page-20-0) **1** / 19

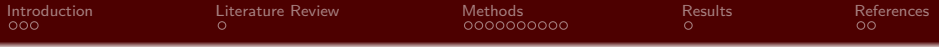

#### **2** [Literature Review](#page-6-0)

# **3** [Methods](#page-7-0)

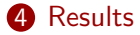

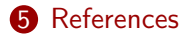

 $299$  $\leftarrow$ э

Sheng Li College of Science Shanghai University and the College of Science Shanghai University

[Your Presentation Title](#page-0-0) 2 / 19

<span id="page-2-0"></span>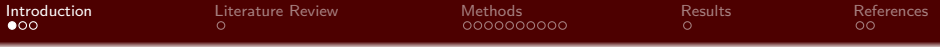

2 [Literature Review](#page-6-0)

**3** [Methods](#page-7-0)

4 [Results](#page-18-0)

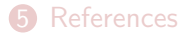

4 何 ) E Þ É  $299$  $\leftarrow$   $\Box$   $\rightarrow$  $\mathcal{A}$  .  $\mathbf{p}$  $\bar{q}$ ×

Sheng Li College of Science Shanghai University

[Your Presentation Title](#page-0-0) 3 / 19

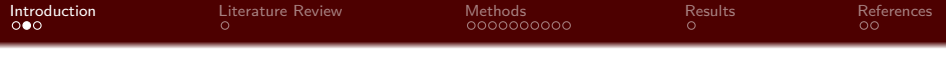

This template is a based on [THU Beamer Theme](https://www.overleaf.com/latex/templates/thu-beamer-theme/vwnqmzndvwyb) from Jiayi Weng.

In the following you find a brief introduction on how to use  $\angle$ FFX and the beamer package to prepare slides.

 $QQ$ 

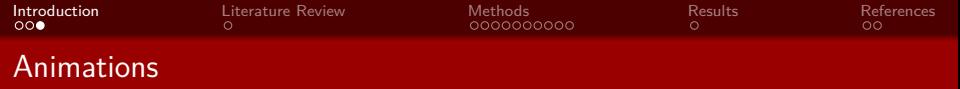

*•* Lorem ipsum dolor sit amet, consectetuer adipiscing elit. Ut purus elit, vestibulum ut, placerat ac, adipiscing vitae, felis. Curabitur dictum gravida mauris. Nam arcu libero, nonummy eget, consectetuer id, vulputate a, magna.

 $QQ$ 

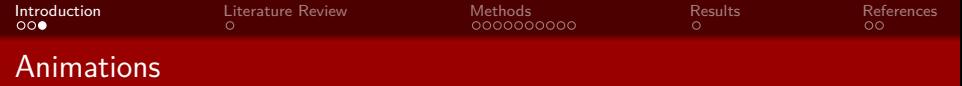

- *•* Lorem ipsum dolor sit amet, consectetuer adipiscing elit. Ut purus elit, vestibulum ut, placerat ac, adipiscing vitae, felis. Curabitur dictum gravida mauris. Nam arcu libero, nonummy eget, consectetuer id, vulputate a, magna.
- *•* Donec vehicula augue eu neque. Pellentesque habitant morbi tristique senectus et netus et malesuada fames ac turpis egestas. Mauris ut leo. Cras viverra metus rhoncus sem.

Sheng Li College of Science Shanghai University

 $\Omega$ 

<span id="page-6-0"></span>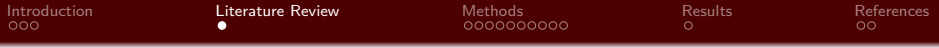

## **2** [Literature Review](#page-6-0)

### **3** [Methods](#page-7-0)

4 [Results](#page-18-0)

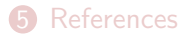

 $\overline{A}$ E E É  $299$  $\leftarrow$   $\Box$   $\rightarrow$  $\mathbf{p}$  $\prec$ × ×

Sheng Li College of Science Shanghai University

[Your Presentation Title](#page-0-0) 6 / 19 and 10 and 10 and 10 and 10 and 10 and 10 and 10 and 10 and 10 and 10 and 10 and 10 and 10 and 10 and 10 and 10 and 10 and 10 and 10 and 10 and 10 and 10 and 10 and 10 and 10 and 10 and 10 an

<span id="page-7-0"></span>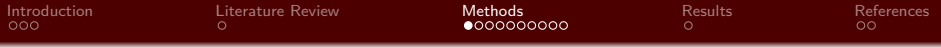

#### 2 [Literature Review](#page-6-0)

# **3** [Methods](#page-7-0)

#### 4 [Results](#page-18-0)

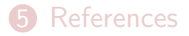

4 何 ) E  $\mathcal{A}$ E É  $299$  $\leftarrow$   $\Box$   $\rightarrow$  $\mathcal{A}$  . × ×

Sheng Li College of Science Shanghai University

[Your Presentation Title](#page-0-0) 7 / 19 and 200 and 200 and 200 and 200 and 200 and 200 and 200 and 200 and 200 and 200

<span id="page-8-0"></span>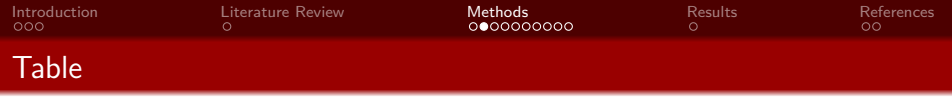

*•* Nulla malesuada porttitor diam. Donec felis erat, congue non, volutpat at, tincidunt tristique, libero. Vivamus viverra fermentum felis. Donec nonummy pellentesque ante.

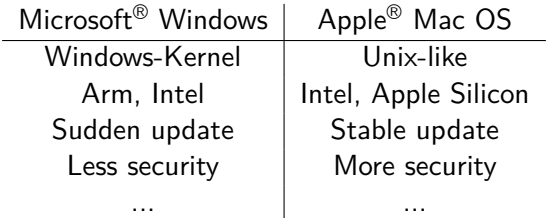

<span id="page-9-0"></span>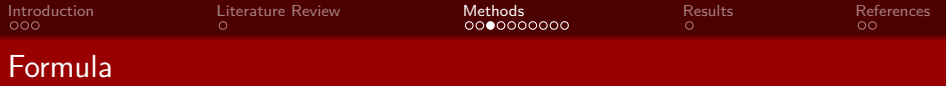

# Non-Numbering Formula

$$
J(\theta) = \mathbb{E}_{\pi_{\theta}}[G_t] = \sum_{s \in \mathcal{S}} d^{\pi}(s) V^{\pi}(s) = \sum_{s \in \mathcal{S}} d^{\pi}(s) \sum_{a \in \mathcal{A}} \pi_{\theta}(a|s) Q^{\pi}(s, a)
$$

Multi-Row Formula<sup>1</sup>

$$
Qtarget = r + \gamma Q\pi(s', \pi_{\theta}(s') + \epsilon) \n\epsilon \sim \text{clip}(\mathcal{N}(0, \sigma), -c, c)
$$
\n(1)

 $^1$ If text appears in the f[or](#page-8-0)mula, us[e](#page-17-0)  $\mathbf{\}$  $\mathbf{\}$  $\mathbf{\}$  or  $\text{ }$  $\text{ }$  $\text{ }$  $\text{ }$  [i](#page-10-0)[ns](#page-6-0)te[a](#page-18-0)[d](#page-6-0) ă  $299$ 

Sheng Li College of Science Shanghai University

<span id="page-10-0"></span>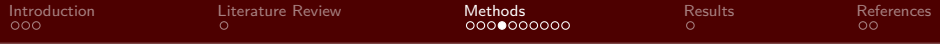

#### Numbered Multi-line Formula

$$
A = \lim_{n \to \infty} \Delta x \left( a^2 + \left( a^2 + 2a\Delta x + (\Delta x)^2 \right) + \left( a^2 + 2 \cdot 2a\Delta x + 2^2 (\Delta x)^2 \right) + \left( a^2 + 2 \cdot 3a\Delta x + 3^2 (\Delta x)^2 \right) + \cdots
$$

$$
+ \left( a^2 + 2 \cdot (n-1)a\Delta x + (n-1)^2 (\Delta x)^2 \right) = \frac{1}{3} \left( b^3 - a^3 \right) (2)
$$

Sheng Li College of Science Shanghai University

3

 $\mathbf{p}$ 

 $\leftarrow$   $\Box$   $\rightarrow$ 

**The Secret Association Title 10 / 19 and 10 / 19 and 10 / 19 and 10 / 19 and 10 / 19 and 10 / 19 and 10 / 19 and 10 / 19 and 10 / 19 and 10 / 19 and 10 / 19 and 10 / 19 and 10 / 19 and 10 / 19 and 10 / 19 and 10 / 19 and** 

э

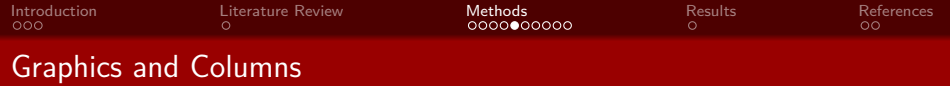

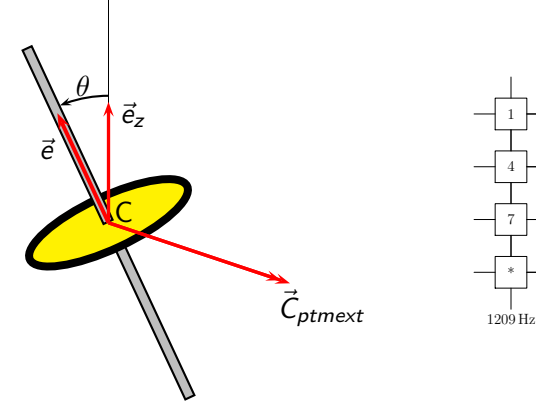

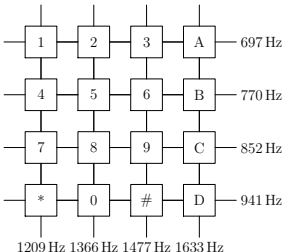

+ □ ▶ + *□* ▶

K) É Sheng Li College of Science Shanghai University

重

 $\prec$ ×

Your [Presentation](#page-0-0) Title <sup>11</sup> / <sup>19</sup>

重

 $\,$ 

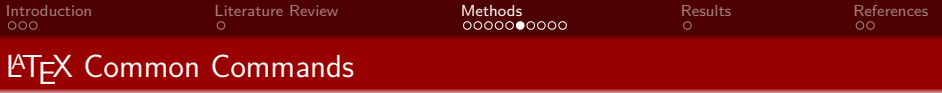

# **Commands**

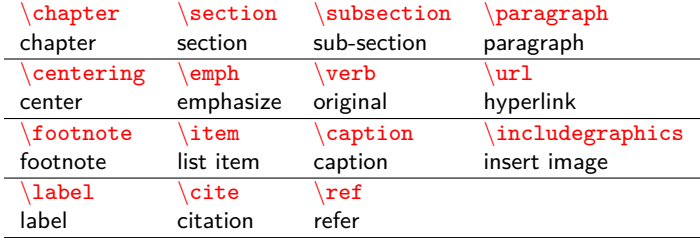

# Environment

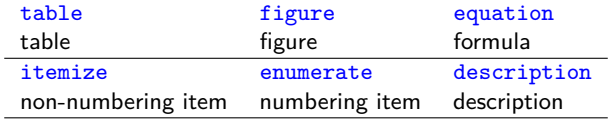

Sheng Li College of Science Shanghai University

重

 $299$ 

メロメ メタメ メミメメミメ

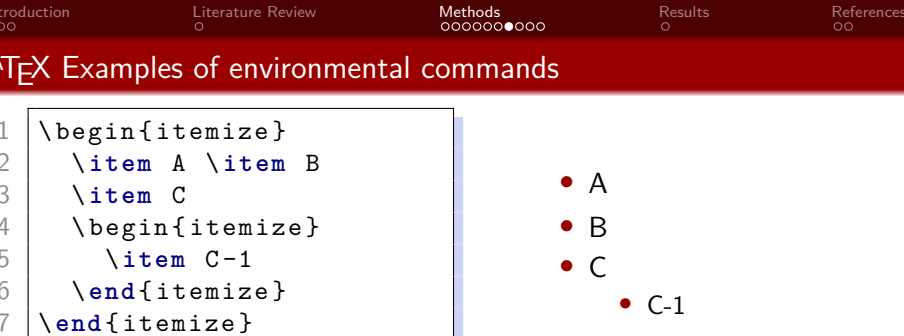

Sheng Li College of Science Shanghai University

[Your Presentation Title](#page-0-0) 13 / 19

È.  $\mathcal{O}$ 

**K ロ ト K 個 ト K 君 ト K 君 ト** 

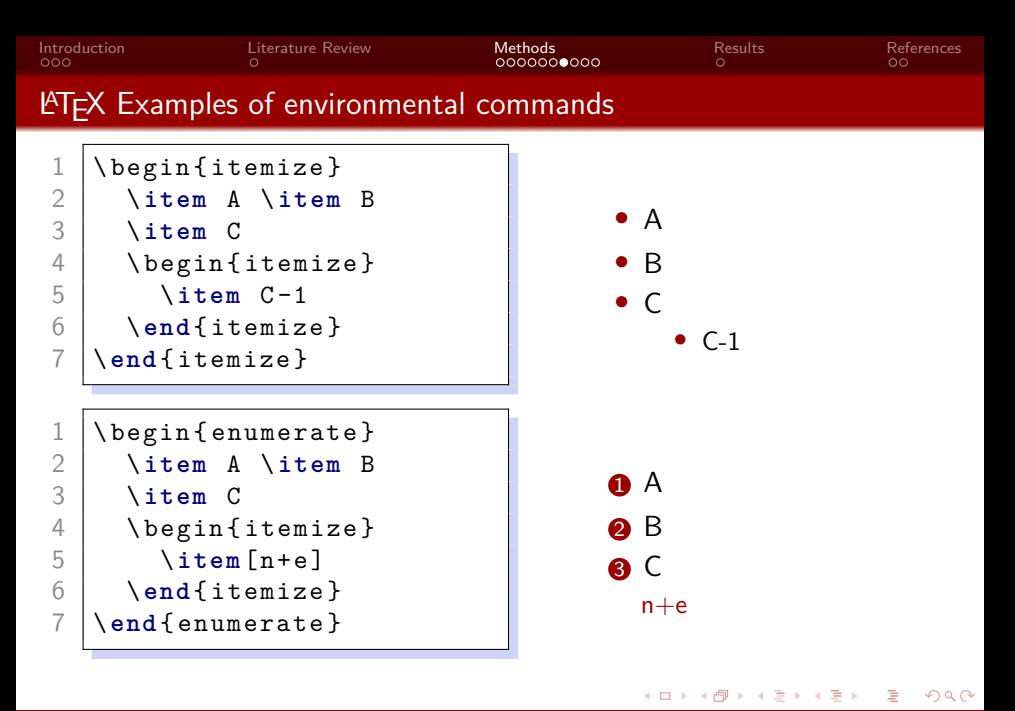

Sheng Li College of Science Shanghai University

[Your Presentation Title](#page-0-0) 13 / 19

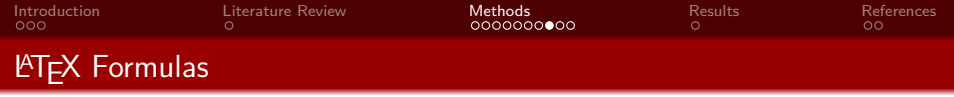

1 \$ V = \ frac {4}{3}\ **pi** r ^3\$ 2 3 \[ 4 V = \ frac {4}{3}\ **pi** r ^3 5 \] 6 7 \ begin { equation } 8 \ label { eq : vsphere } 9 V = \ frac {4}{3}\ **pi** r ^3 10 \ **end** { equation }

$$
V = \frac{4}{3}\pi r^3
$$

$$
V = \frac{4}{3}\pi r^3
$$

$$
V = \frac{4}{3}\pi r^3
$$
(3)

<span id="page-15-0"></span> $\leftarrow$   $\oplus$   $\rightarrow$ 

 $4.12 \times 1$ 

重

 $\prec$ ×  $\prec$  $\,$ 

重

*•* more information [here](https://ja.overleaf.com/learn/latex/Mathematical_expressions)

重

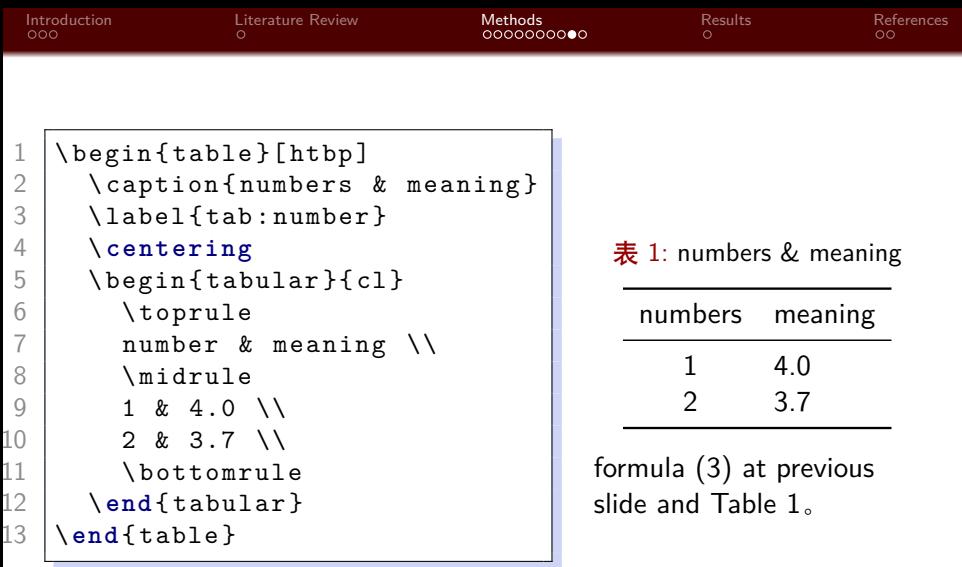

Sheng Li College of Science Shanghai University

<span id="page-16-0"></span>メロメメ 倒 メメ きょくきょ

 $E = \Omega Q Q$ 

<span id="page-17-0"></span>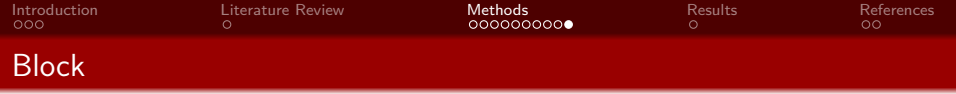

# Centered Block Title

This is a centered block.

+ □ ▶ + *□* ▶ 重  $\mathbf{q}$ É 重  $299$  $\prec$  $\rightarrow$ ×

Sheng Li College of Science Shanghai University

[Your Presentation Title](#page-0-0) 16 / 19

<span id="page-18-0"></span>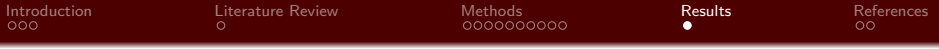

#### 2 [Literature Review](#page-6-0)

## **3** [Methods](#page-7-0)

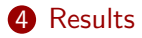

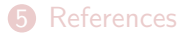

4 何 )  $\mathcal{A}$ E Þ É  $299$  $\leftarrow$   $\Box$   $\rightarrow$ ×  $\bar{q}$ ×

Sheng Li College of Science Shanghai University

**[Your Presentation Title](#page-0-0) 17 / 19** and 17 / 19 and 17 / 19 and 17 / 19 and 17 / 19 and 17 / 19 and 17 / 19 and 17 / 19 and 17 / 19 and 17 / 19 and 17 / 19 and 17 / 19 and 17 / 19 and 17 / 19 and 17 / 19 and 17 and 17 and 17

<span id="page-19-0"></span>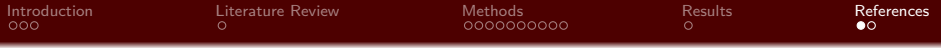

- 2 [Literature Review](#page-6-0)
- **3** [Methods](#page-7-0)
- 4 [Results](#page-18-0)

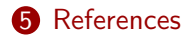

4 何 ) E É  $299$  $\leftarrow$   $\Box$   $\rightarrow$  $\mathcal{A}$  . ×  $\bar{q}$ ∍ ×

Sheng Li College of Science Shanghai University

**[Your Presentation Title](#page-0-0) 18 / 19** and 18 / 19 and 18 / 19 and 18 / 19 and 18 / 19 and 18 / 19 and 18 / 19 and 18 / 19 and 18 / 19 and 18 / 19 and 18 / 19 and 18 / 19 and 18 / 19 and 18 / 19 and 18 / 19 and 18 / 19 and 18 /

<span id="page-20-0"></span>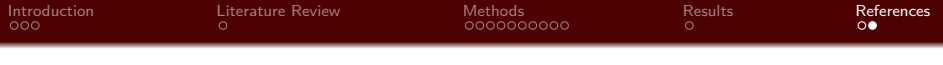

[1] S. Li, "Shu beamer theme," in How to write beautiful  $\cancel{PT}EX$ , 2024.

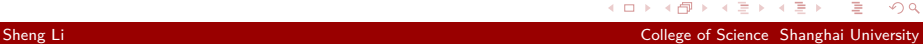

4 D F

[Your Presentation Title](#page-0-0) 19 / 19

∍